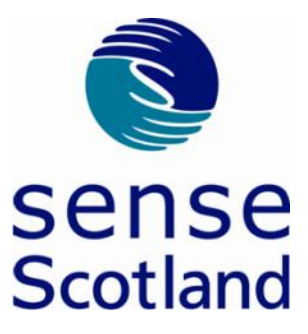

## **Newsletter template Font size Arial 16 easyread**

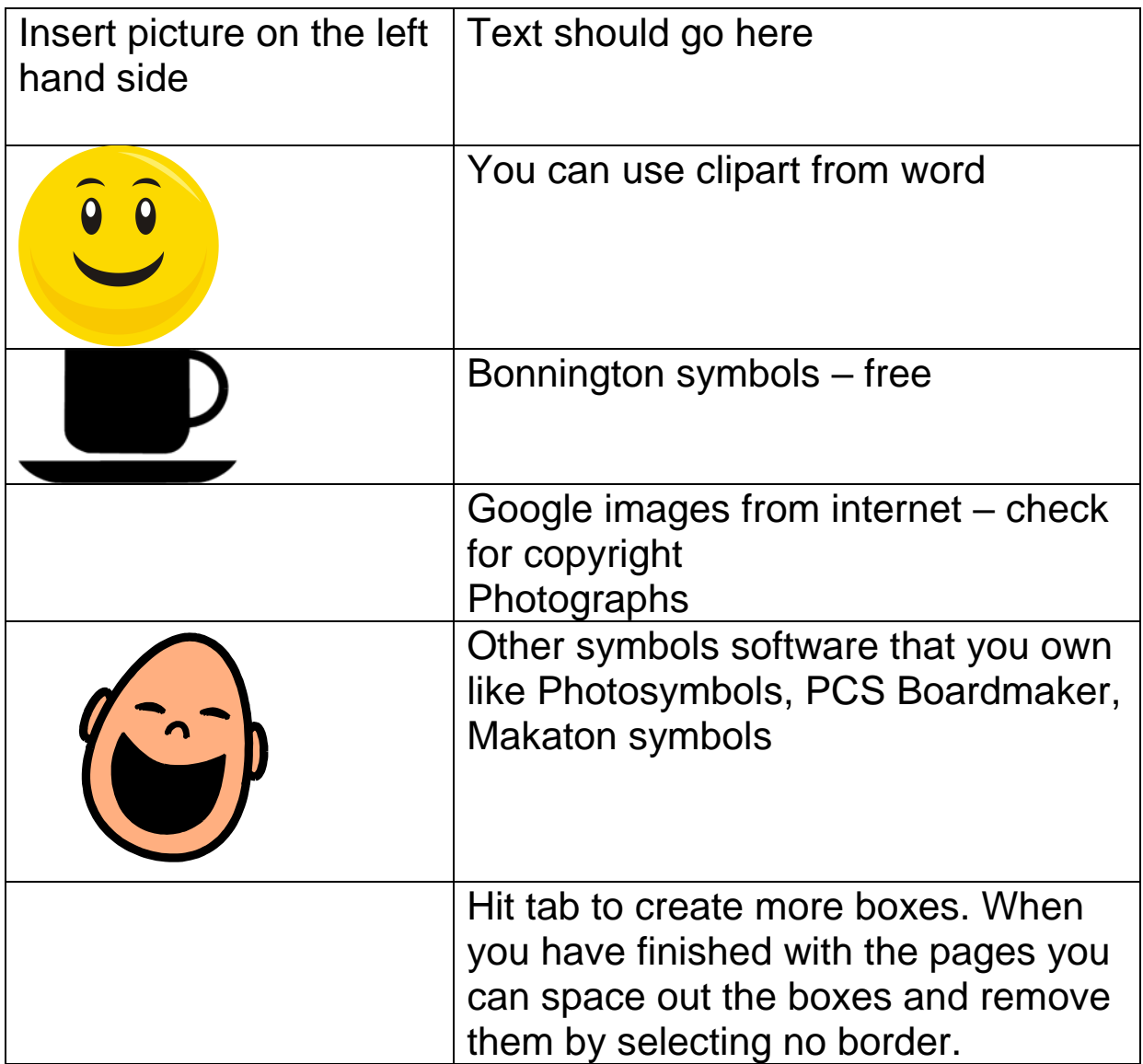